# Package 'Ryacas0'

September 29, 2020

<span id="page-0-0"></span>Version 0.4.3

Title Legacy 'Ryacas' (Interface to 'Yacas' Computer Algebra System)

Maintainer Mikkel Meyer Andersen <mikl@math.aau.dk>

Encoding UTF-8

Description A legacy version of 'Ryacas', an interface to the 'yacas' computer algebra system (<http://www.yacas.org/>).

**Depends**  $R (= 3.3.0)$ 

**Imports** methods,  $\text{Rcpp}$  ( $> = 0.12.0$ ), stats, settings, xml2

LinkingTo Rcpp

Suggests devtools, exams, knitr, Matrix, pkgload, rmarkdown, igraph, testthat

License GPL-2

URL <https://github.com/r-cas/ryacas0>, <http://www.yacas.org>

BugReports <https://github.com/r-cas/ryacas0/issues>

RoxygenNote 7.1.0

VignetteBuilder knitr

NeedsCompilation yes

Author Mikkel Meyer Andersen [aut, cre, cph], Rob Goedman [aut, cph], Gabor Grothendieck [aut, cph], Søren Højsgaard [aut, cph], Grzegorz Mazur [aut, cph], Ayal Pinkus [aut, cph], Nemanja Trifunovic [cph] (UTF-8 part of yacas (src/yacas/include/yacas/utf8\*))

Repository CRAN

Date/Publication 2020-09-29 18:50:03 UTC

# <span id="page-1-0"></span>R topics documented:

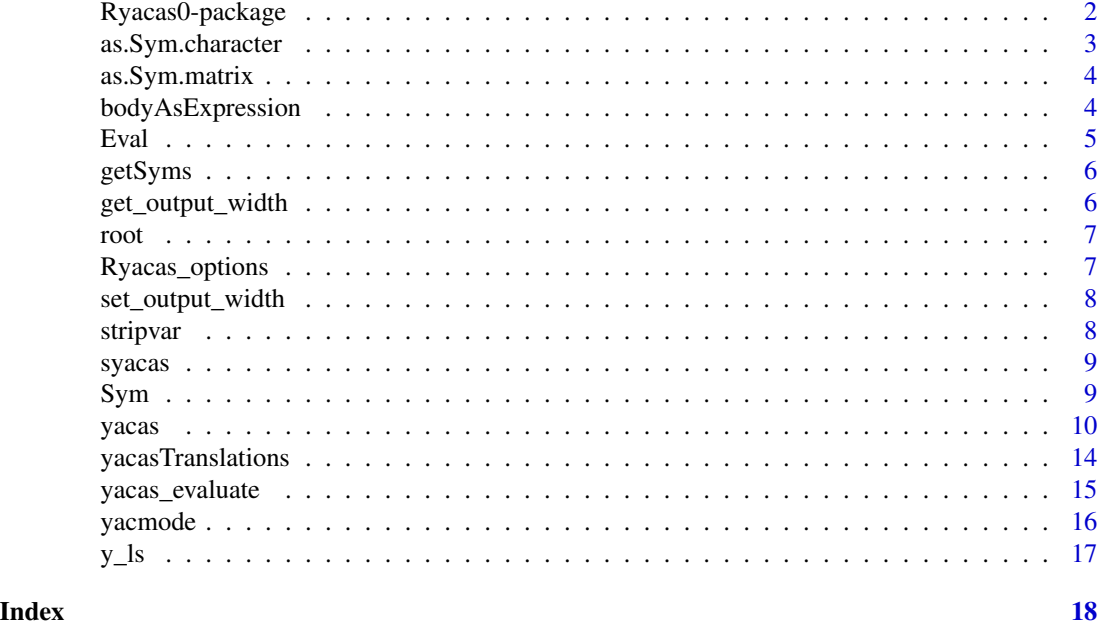

Ryacas0-package *R interface to yacas computer algebra package*

#### Description

Ryacas0 allows one to use the yacas computer algebra package entirely from within R. It takes an R expression, an R one line function or a yacas string and returns an R expression or a variety of other formats. It can be used for symbolic mathematics, exact arithmetic, ASCII pretty printing and R to TeX conversions. The main command is yacas and ?yacas provides some information on installation and startup.

#### Details

The following are sources of information on "Ryacas0":

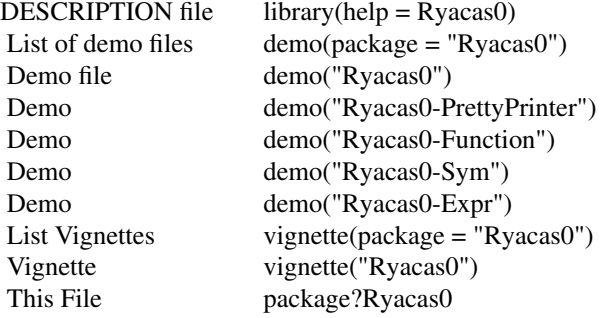

<span id="page-2-0"></span>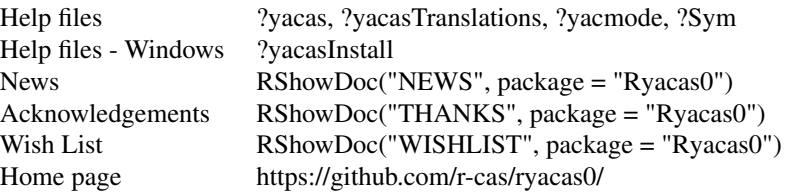

#### Note

There is a note in the help file of the [yacas](#page-9-1) command that discusses a number of installation and startup issues.

# Examples

```
print(yacas(expression(integrate(1/x, x))))
print(yacas("Integrate(x)1/x"))
x <- Sym("x"); Integrate(1/x, x)
acos(Sym("1/2"))
```
as.Sym.character *Convert character vector to yacas object*

# Description

Simple and raw conversion to yacas

# Usage

## S3 method for class 'character'  $as.Sym(x, \ldots)$ 

### Arguments

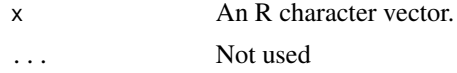

# Examples

 $x \leq -c("a", "2", "4", "c", "d", "6")$ x  $y \leftarrow as.Sym(x)$ y Eval(y, list( $a = 3$ ,  $c = 3$ ,  $d = 3$ ))

<span id="page-3-1"></span><span id="page-3-0"></span>

Simple and raw conversion to yacas

# Usage

## S3 method for class 'matrix'  $as.Sym(x, \ldots)$ 

#### Arguments

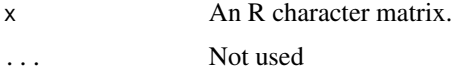

# Examples

 $x \le$  matrix(c("a", "2", "4", "c", "d", "6"), 3, 2) x  $y \leftarrow as.Sym(x)$ y Eval(y,  $list(a = 3, c = 3, d = 3))$ 

bodyAsExpression *Get body of function as an expression.*

# Description

Get body of function as an expression.

#### Usage

bodyAsExpression(x)

# Arguments

x An R function.

#### Details

This function is similar to the R body function except that function returns a call object whereas this one returns an expression usable in Ryacas calculations.

<span id="page-4-0"></span>Eval 5

# Value

An expression.

# See Also

[body](#page-0-0)

# Examples

```
# construct an R function for the Burr probability density
# function (PDF) given the Burr cumulative distribution function (CDF)
BurrCDF \le function(x, c = 1, k = 1) 1-(1+x^c)^-k
# transfer CDF to yacas
yacas(BurrCDF)
# create a template for the PDF from the CDF
BurrPDF <- BurrCDF
# differentiate CDF and place resulting expression in body
body(BurrPDF) <- yacas(expression(deriv(BurrCDF(x,c,k))))[[1]]
# test out PDF
BurrPDF(1)
```
Eval *Evaluate a yacas expression.*

# Description

Evaluate a yacas expression.

# Usage

Eval(x, env = parent.frame(),  $\dots$ )

#### Arguments

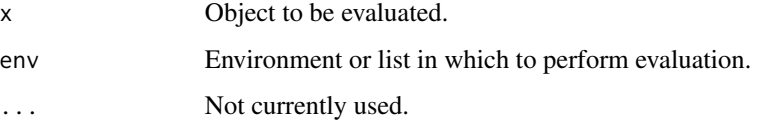

# Examples

```
Eval(yacas(expression(x*x)), list(x=2))
# same
x \le -2Eval(yacas(expression(x*x)))
```
getSyms *List* Sym() *objects*

# Description

Lists all Sym() objects in the global environment (.GlobalEnv)

# Usage

getSyms(all.names = FALSE)

# Arguments

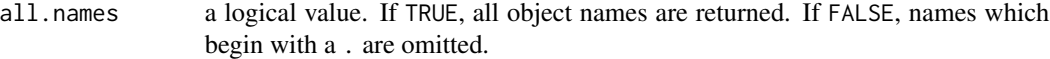

# Examples

```
getSyms()
xs < - Sym("x")getSyms()
```
get\_output\_width *Get width of yacas output*

# Description

Get width of yacas output

# Usage

get\_output\_width()

<span id="page-5-0"></span>

<span id="page-6-0"></span>

The  $\$y\$ 'th root of  $x\$ , i.e.  $x^{\prime}(1/y)\$ .

#### Usage

root(x, y)

# Arguments

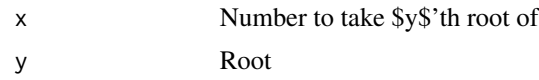

# Value

The root y'th root of x

Ryacas\_options *Set or get options for the Ryacas package*

# Description

Set or get options for the Ryacas package

# Usage

Ryacas\_options(...)

#### Arguments

... Option names to retrieve option values or [key] = [value] pairs to set options.

# Supported options

The following options are supported

- module\_matvec\_enabled (default TRUE): Print yacas List()'s as vectors and List(List(),...)'s as matrices.
- prettyform\_default (default FALSE): Print yacas as PrettyForm() as default.

<span id="page-7-0"></span>Set width of yacas output

#### Usage

```
set_output_width(w)
```
# Arguments

w Width in number of characters

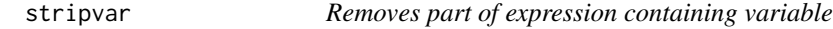

# Description

Yacas' Solve(eq, x) can return e.g.  $x == expr$  and  $\{x == expr1, x == expr2, ...\}$ . Some usages are easier if the initial  $x ==$  part is removed. This is the purpose of this function.

#### Usage

stripvar(expr, var)

# Arguments

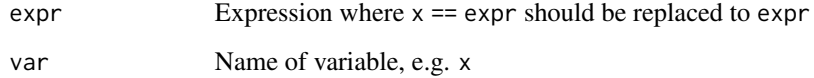

# Value

Expression with left-hand side removed

<span id="page-8-1"></span><span id="page-8-0"></span>

Similar to [yacas\(\)](#page-9-1) but silent. This can be useful when working with yacas directly.

# Usage

syacas(x, ...)

# Arguments

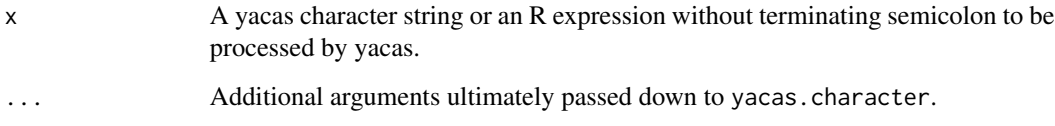

# See Also

yacas

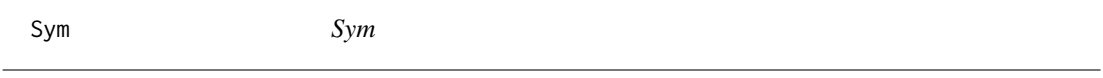

# Description

The Symbol interface to yacas.

# Usage

Sym(...) Expr(x)

# Arguments

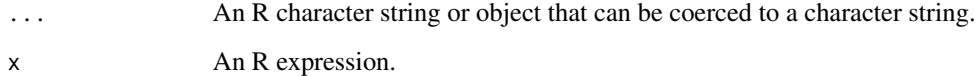

<span id="page-9-0"></span>An object of class "Sym" is internally a yacas character string. An object of class "Expr" is internally an R expression. One can combine such objects using the Math and Ops R operators (see help(Math) and help(Ops) for a list). Also there are methods for a number of R generics: as.character.Sym, as.expression.Sym, determinant.Sym, deriv.Sym and print.Sym and yacas-oriented functions: Clear, Conjugate, Expand, Factor, Factorial, I, Identity, Infinity, Integrate, Inverse, InverseTaylor, Limit, List, N, Newton, Pi, Precision, PrettyForm, PrettyPrinter, Set, Simplify, Solve, Subst, Taylor, TeXForm, Transpose, Ver and "%Where%" all of which have the same meaning as the corresponding yacas commands. Try vignette("Rycas-Sym") for many examples.

Get Sym objects with getSyms().

#### Value

Sym returns a "Sym" object and Expr returns an "Expr" object.

#### Note

Currently the only Expr methods implemented are as.character.Expr, deriv.Expr, Math.Expr, Ops.Expr and print.Expr.

#### See Also

[as.Sym.matrix\(\)](#page-3-1)

#### Examples

```
x \leq -\text{Sym}('x'')x*x
Integrate(x*x, x)
Sym("%") %Where% list(x = 10)acos(Sym("1/2"))
y \leftarrow \text{Exprq}(x)y*y
deriv(y*y, y)
Exprq(acos(1/2))
```
<span id="page-9-1"></span>

yacas *yacas interface*

#### Description

Interface to the yacas computer algebra system.

<span id="page-10-0"></span>yacas 11

# Usage

```
yacas(x, \ldots)## S3 method for class 'character'
yacs(x, verbose = FALSE, method,retclass = c("expression", "character", "unquote"),
    addSemi = TRUE, ...)
```
# Arguments

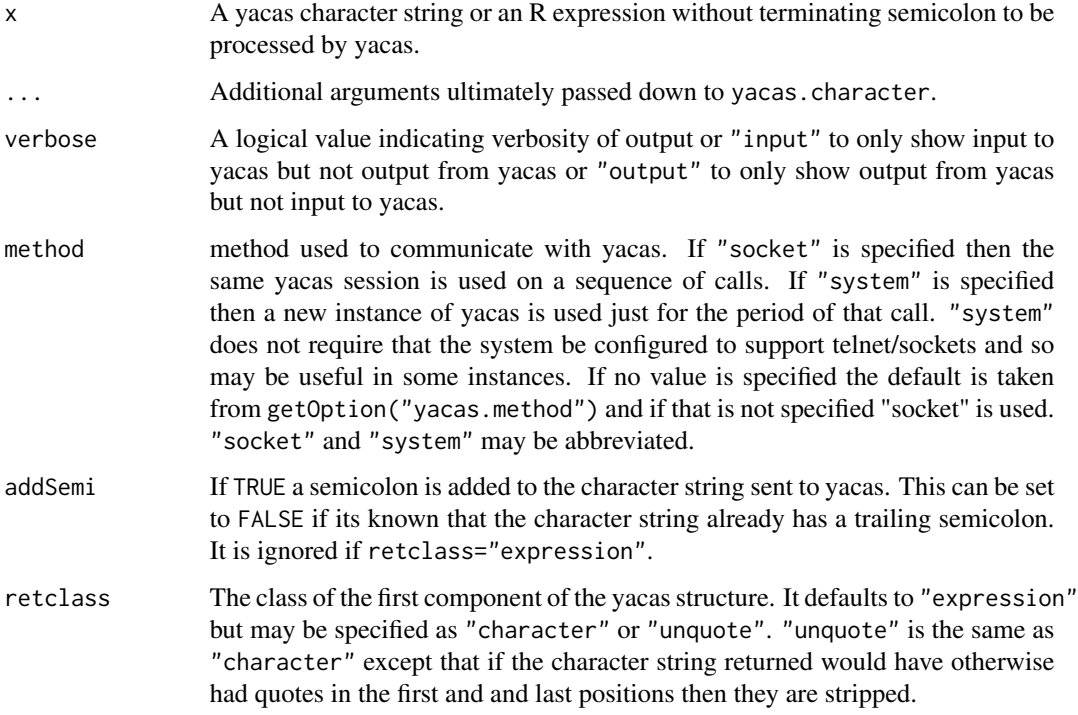

# Details

The user supplies an R expression, an R function name corresponding to a function with a single line body, a formula or a yacas input string. In the case of a formula it is regarded as an expression represented by the right hand side of the formula while the left hand side, if any, is ignored.

Note the silent version [syacas\(\)](#page-8-1).

#### Value

An R object of class "yacas" is returned. If PrettyPrinter("OMForm") is in effect, which it is by default, then the first component is an R expression and the OMForm component contains Open-Math XML code. In other cases the first component is NULL and the YacasForm or PrettyForm components have display information.

Generally an expression. Refer to details.

# Note

Windows Installation. On Windows one can install Ryacas by issuing the commands:

```
install.packages("Ryacas", dep = TRUE)
library(Ryacas)
yacasInstall()
```
or by using the Packages | Install package(s) menu in place of the first command. The second command downloads scripts.dat and yacas.exe from the internet and installs them into R\_HOME/library/Ryacas/yacdir where R\_HOME is the location of your R installation.

Normally the default locations of yacas, its initialization file and the scripts file are sufficient but, if necessary, they can be overridden via the environment variables: YACAS\_HOME, YACAS\_INIT and YACAS\_SCRIPTS. The YACAS\_INVOKE\_STRING environment variable discussed in the next section overrides all three of these.

All OS Installation. The YACAS\_INVOKE\_STRING environment variable can be used to override the invocation string for yacas. Normally it is not used. If it does need to be used then a typical use might be:

```
library(Ryacas)
# only need to do the file.copy command once
file.copy(system.file("yacdir/R.ys", package = "Ryacas"), "~/.yacsrc")
# this needs to be done once per session
Sys.setenv(YACAS_INVOKE_STRING = "yacas -pc --server 9734")
demo(Ryacas) # test it out
```
yacmode. There is also a utility yacmode which is called without arguments and just turns R into a terminal into yacas until one quits out of it (and back to R) by entering stop, end, quit, exit or e.

Startup. yacas starts up when yacasStart() is called or the first time yacas is called. yacas is shut down when yacasStop() is called or when the package is detached using the detach()  $R$ command. On Windows, when yacas is shut down, the yacas process is terminated on Windows XP Pro but not on other versions of Windows. In those cases there will be a dangling process that the user must terminate manually.

Translation. The translation process occurs in several steps. If the input to the yacas function is an expression then it is translated to a valid yacas character string (otherwise, it is sent to yacas unprocessed). Yacas then processes the string and if retclass="expression" it is translated back to an R expression (otherwise it is sent back unprocessed). Examples of translations are:

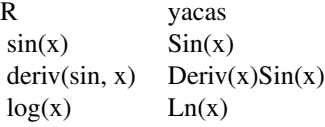

#### References

<http://yacas.sourceforge.net>

#### Examples

```
yacas(expression(Factor(x^2-1)))
exp1 <- expression(x^2 + 2 \cdot x^2)
exp2 \le - expression(2 \times exp0)exp3 \le - expression(6 * pi * x)exp4 <- expression((exp1 * (1 - sin(exp3))) / exp2)
print(yacas(exp4))
print(yacas("Version()")) # yacas version
# see demo("Ryacas-Function")
```
yacasTranslations *Yacas translations*

#### Description

Translations from R to the yacas computer algebra system.

#### Note

The translation process occurs in several steps. If the input to the yacas function is an expression then it is translated to a valid yacas character string (otherwise, it is sent to yacas unprocessed). Yacas then processes the string and if retclass="expression" it is translated back to an R expression (otherwise it is sent back unprocessed). Currently supported translations are:

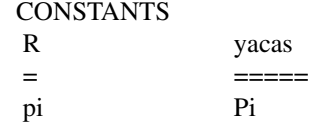

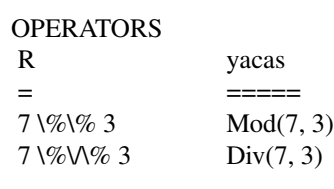

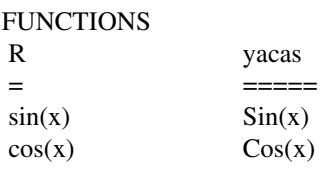

<span id="page-13-0"></span>

<span id="page-14-0"></span>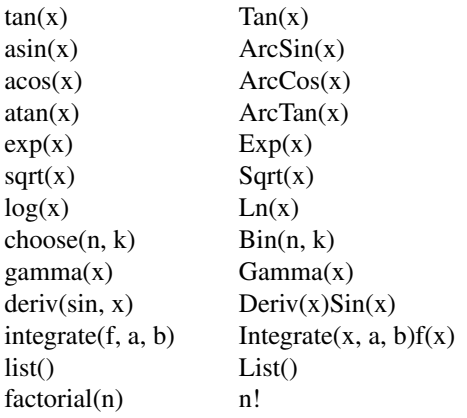

Note the Limit example in demo(Ryacas0) for adding translations on the fly. The complete table under development.

# Author(s)

Rob J Goedman

# References

<http://yacas.sourceforge.net>

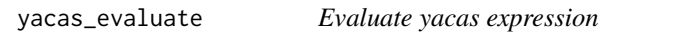

# Description

This is a low-level function for evaluating yacas expression represented as string.

# Usage

```
yacas_evaluate(expr)
```
### Arguments

expr Yacas expression

# Value

Result of evaluating expr by yacas in OpenMath format and side-effects of the evaluation

# Examples

```
yacas_evaluate("D(x)Sin(x^2)")
```
<span id="page-15-0"></span>

Interactive interface to the yacas

#### Usage

yacmode(enable\_history = TRUE)

#### Arguments

enable\_history Use R history such that previous yacas commands can be used. Default is TRUE.

# Details

The user types valid yacas input and presses return. Type 'quit' to return to R prompt.

### Value

Output of yacas is returned.

invisible NULL

#### Note

Note that command will use R history() and modify it by default. Yacas is given a limited amount of time to complete, otherwise  $\{1\}$  CommandLine(1) : User interrupted calculation is returned. E.g. Taylor(x,0,5)  $1/(1+x)$  will work, but Taylor(x,0,12)  $1/(1+x)$  is likely to take too long.

#### References

<http://yacas.sourceforge.net>

# Examples

```
## Not run:
yacmode()
 (x+y)^3 - (x-y)^3Simplify(%)
 q
```
## End(Not run)

<span id="page-16-0"></span>

Get Yacas variables

# Usage

 $y_l$ s()

# Value

Vector of variables defined in yacas

# <span id="page-17-0"></span>**Index**

∗ programming Ryacas0-package, [2](#page-1-0) ∗ symbolmath bodyAsExpression, [4](#page-3-0) Eval, [5](#page-4-0) stripvar, [8](#page-7-0) Sym, [9](#page-8-0) yacas, [10](#page-9-0) yacasTranslations, [14](#page-13-0) yacmode, [16](#page-15-0) %Where% *(*Sym*)*, [9](#page-8-0) addSemi *(*yacas*)*, [10](#page-9-0) as.character.Expr *(*Sym*)*, [9](#page-8-0) as.character.Sym *(*Sym*)*, [9](#page-8-0) as.character.yacas *(*yacas*)*, [10](#page-9-0) as.Expr.formula *(*Sym*)*, [9](#page-8-0) as.expression.Sym *(*Sym*)*, [9](#page-8-0) as.expression.yacas *(*yacas*)*, [10](#page-9-0) as.language *(*bodyAsExpression*)*, [4](#page-3-0) as.Sym *(*Sym*)*, [9](#page-8-0) as.Sym.character, [3](#page-2-0) as.Sym.matrix, [4](#page-3-0) as.Sym.matrix(), *[10](#page-9-0)*

body, *[5](#page-4-0)* bodyAsExpression, [4](#page-3-0)

CharacteristicEquation *(*Sym*)*, [9](#page-8-0) Clear *(*Sym*)*, [9](#page-8-0) Conjugate *(*Sym*)*, [9](#page-8-0)

deriv.Expr *(*Sym*)*, [9](#page-8-0) deriv.Sym *(*Sym*)*, [9](#page-8-0) determinant.Expr *(*Sym*)*, [9](#page-8-0) determinant.Sym *(*Sym*)*, [9](#page-8-0)

EigenValues *(*Sym*)*, [9](#page-8-0) Eval, [5](#page-4-0) Expand *(*Sym*)*, [9](#page-8-0) Expr *(*Sym*)*, [9](#page-8-0)

Exprq *(*Sym*)*, [9](#page-8-0) Factor *(*Sym*)*, [9](#page-8-0) Factorial *(*Sym*)*, [9](#page-8-0) FindRoots *(*Sym*)*, [9](#page-8-0) get\_output\_width, [6](#page-5-0) getSyms, [6](#page-5-0) I *(*Sym*)*, [9](#page-8-0) Identity *(*Sym*)*, [9](#page-8-0) Infinity *(*Sym*)*, [9](#page-8-0) Integrate *(*Sym*)*, [9](#page-8-0) Inverse *(*Sym*)*, [9](#page-8-0) InverseTaylor *(*Sym*)*, [9](#page-8-0) Limit *(*Sym*)*, [9](#page-8-0) List *(*Sym*)*, [9](#page-8-0) Math.Expr *(*Sym*)*, [9](#page-8-0) Math.Sym *(*Sym*)*, [9](#page-8-0) N *(*Sym*)*, [9](#page-8-0) Newton *(*Sym*)*, [9](#page-8-0) OpenMath2R *(*Sym*)*, [9](#page-8-0) Ops.Expr *(*Sym*)*, [9](#page-8-0) Ops.Sym *(*Sym*)*, [9](#page-8-0) Ops.yacas.symbol *(*Sym*)*, [9](#page-8-0) Pi *(*Sym*)*, [9](#page-8-0) Precision *(*Sym*)*, [9](#page-8-0) PrettyForm *(*Sym*)*, [9](#page-8-0) PrettyPrinter *(*Sym*)*, [9](#page-8-0) print.Expr *(*Sym*)*, [9](#page-8-0) print.Sym *(*Sym*)*, [9](#page-8-0) print.yacas *(*Sym*)*, [9](#page-8-0) root, [7](#page-6-0) Ryacas0-package, [2](#page-1-0) Ryacas\_options, [7](#page-6-0)

#### INDEX  $19$

Set *(*Sym *)* , [9](#page-8-0) set\_output\_width, [8](#page-7-0) Simplify *(*Sym *)* , [9](#page-8-0) Solve *(*Sym *)* , [9](#page-8-0) stripvar , [8](#page-7-0) Subst *(*Sym *)* , [9](#page-8-0) syacas , [9](#page-8-0) syacas() , *[11](#page-10-0)* Sym , [9](#page-8-0) SymExpr *(*Sym *)* , [9](#page-8-0) Taylor *(*Sym *)* , [9](#page-8-0) TeXForm *(*Sym *)* , [9](#page-8-0) trans *(*Sym *)* , [9](#page-8-0) Transpose *(*Sym *)* , [9](#page-8-0) transtab *(*Sym *)* , [9](#page-8-0) Ver *(*Sym *)* , [9](#page-8-0) y\_ls , [17](#page-16-0) yacas , *[3](#page-2-0)* , [10](#page-9-0) yacas() , *[9](#page-8-0)* yacas.symbol.value *(*Sym *)* , [9](#page-8-0) yacas\_evaluate , [15](#page-14-0) yacasTranslations , [14](#page-13-0) yacmode , [16](#page-15-0) yAssignFunction *(*yacas *)* , [10](#page-9-0) yDeriv *(*Sym *)* , [9](#page-8-0) yFactorial *(*Sym *)* , [9](#page-8-0) yIntegrate *(*Sym *)* , [9](#page-8-0) yLimit *(*Sym *)* , [9](#page-8-0) ynext *(*yacas *)* , [10](#page-9-0) yparse *(*yacas *)* , [10](#page-9-0) yrewrite *(*Sym *)* , [9](#page-8-0) ySequence *(*yacas *)* , [10](#page-9-0) ysub *(*yacas *)* , [10](#page-9-0) yUnlist *(*Sym *)* , [9](#page-8-0)